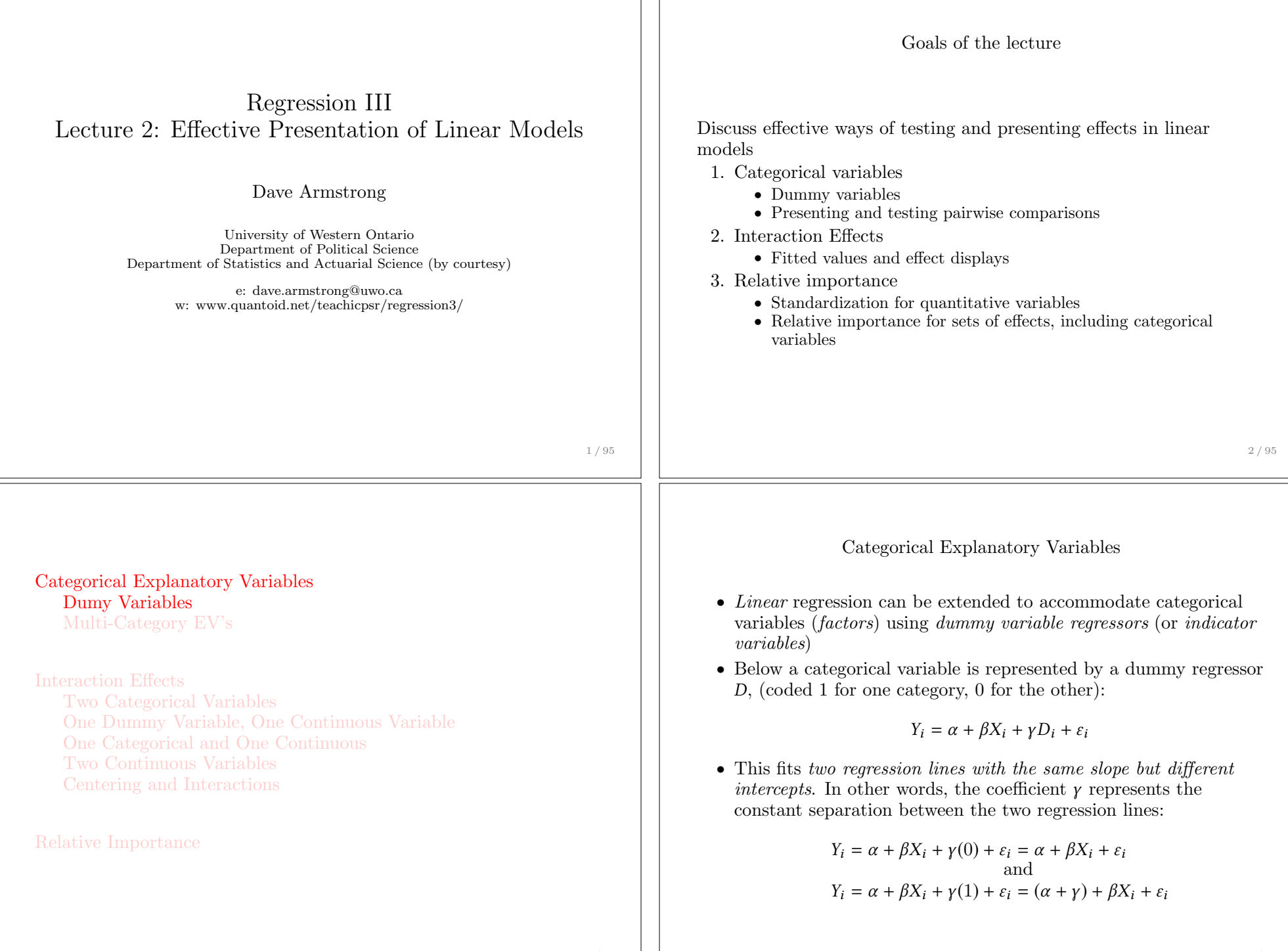

 $\mathbf{1}$ 

#### Categorical Explanatory Variables (2) • In Figure (a) failure to account for a categorical variable (gender) Categorical Explanatory Variables does not produce significantly different results, either in terms of Dumy Variables the intercept or the slope Multi-Category EV's • In Figure (b) the dummy regressor captures a significant difference in intercepts. More importantly, failing to include Interaction Effects gender gives a negative slope for the relationship between Two Categorical Variables education and income (dotted line) when in fact it should be One Dummy Variable, One Continuous Variable positive for both men and women. One Categorical and One Continuous  $(b)$ Two Continuous Variables Centering and Interactions Relative Importance Education Education Figure 7.1 from Fox (1997) 5 / 95 6 / 95 Multi-Category Explanatory Variables Multi-Category Explanatory Variables (2) • A model with one quantitative predictor (e.g., income) then *•* Dummy regressors are easily extended to explanatory variables takes the following form: with more than two categories. • A variable with *m* categories has  $m-1$  regressors:  $Y_i = \alpha + \beta X_i + \gamma_1 D_{i1} + \gamma_2 D_{i2} + \varepsilon_i$ *•* As with the two-category case, one of the categories is a reference group (coded 0 for all dummy regressors). *•* This produces three *parallel regression lines*:  $D_1$   $D_2$ Blue Collar Blue Collar:  $Y_i = (\alpha + \gamma_1) + \beta X_i + \varepsilon_i$ Professional  $\begin{bmatrix} 0 & 1 \\ 0 & 0 \end{bmatrix}$ Professional:  $Y_i = (\alpha + \gamma_2) + \beta X_i + \varepsilon_i$ White Collar White Collar:  $Y_i = \alpha + \beta X_i + \varepsilon_i$ *•* The choice of reference category is technically irrelevant, but there are two considerations: • Again, these lines are different only in terms of their intercepts • Theory may suggest we compare to a particular category • i.e., the *v* coefficients represent the constant distance between the *•* The largest category gives the smallest standard errors for each of regression lines.  $y_1$  and  $y_2$  are the differences between occupation the regressors types compared to 'white collar', when holding income constant.

8 / 95

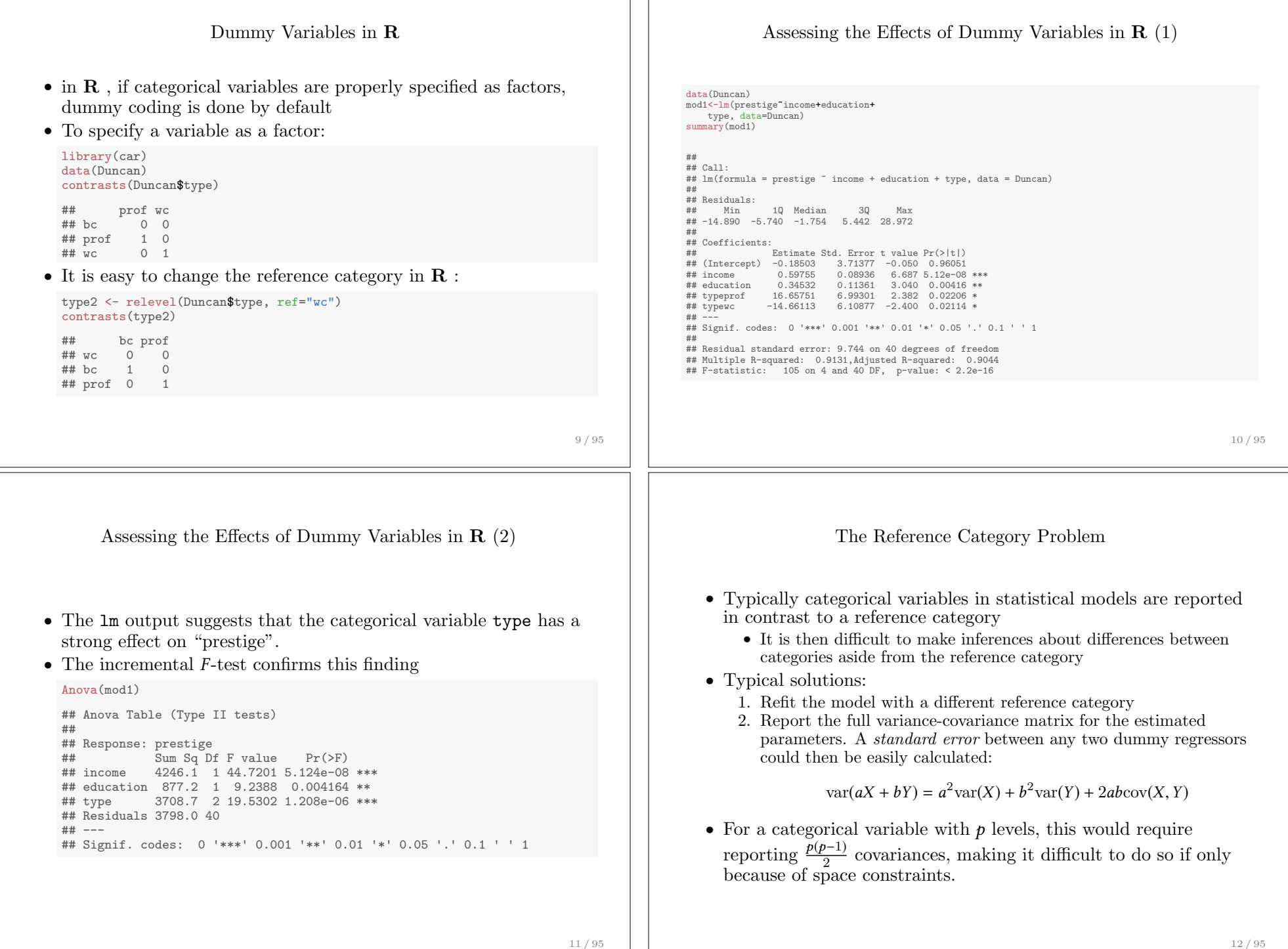

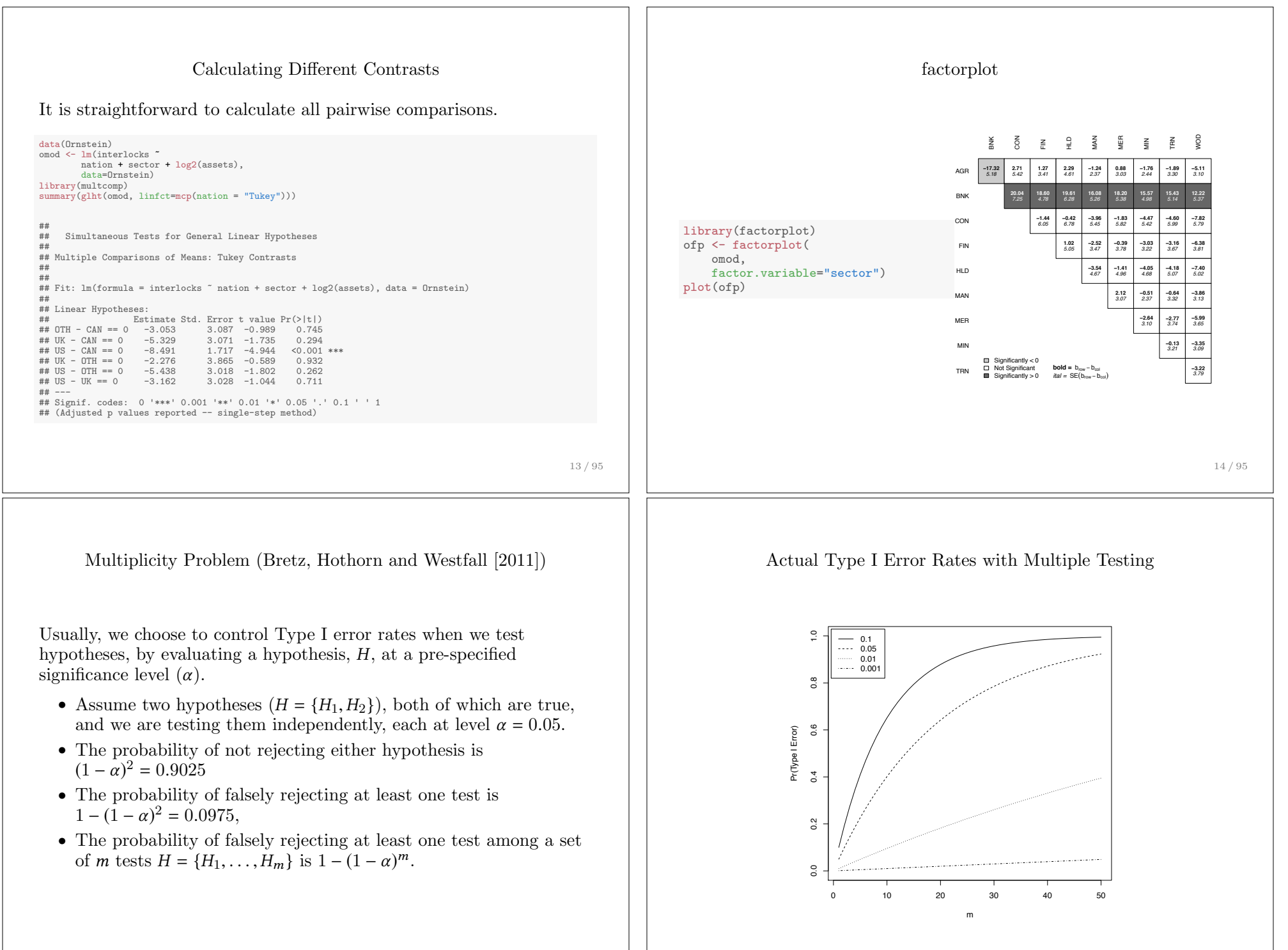

15 / 95

16 / 95

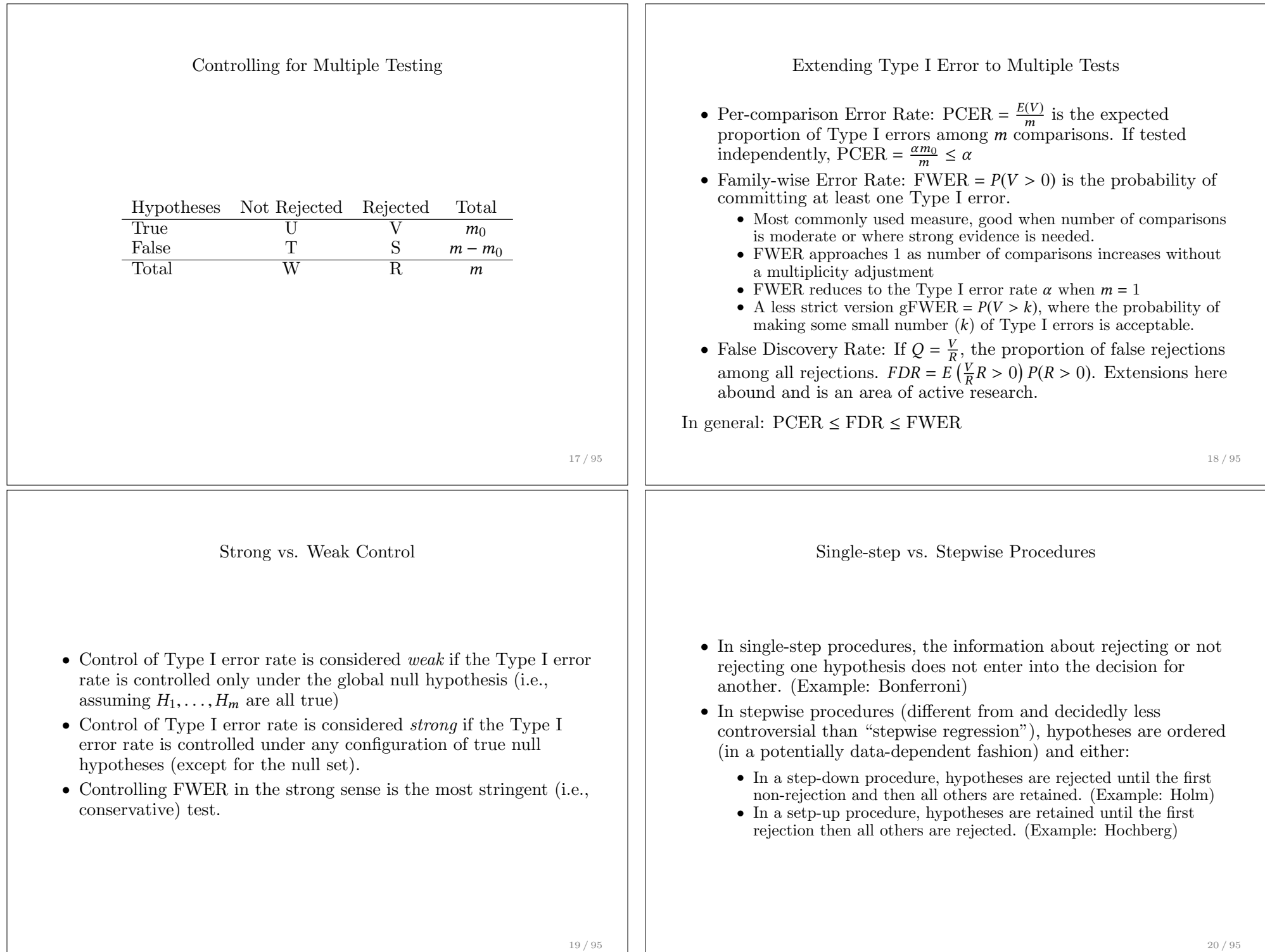

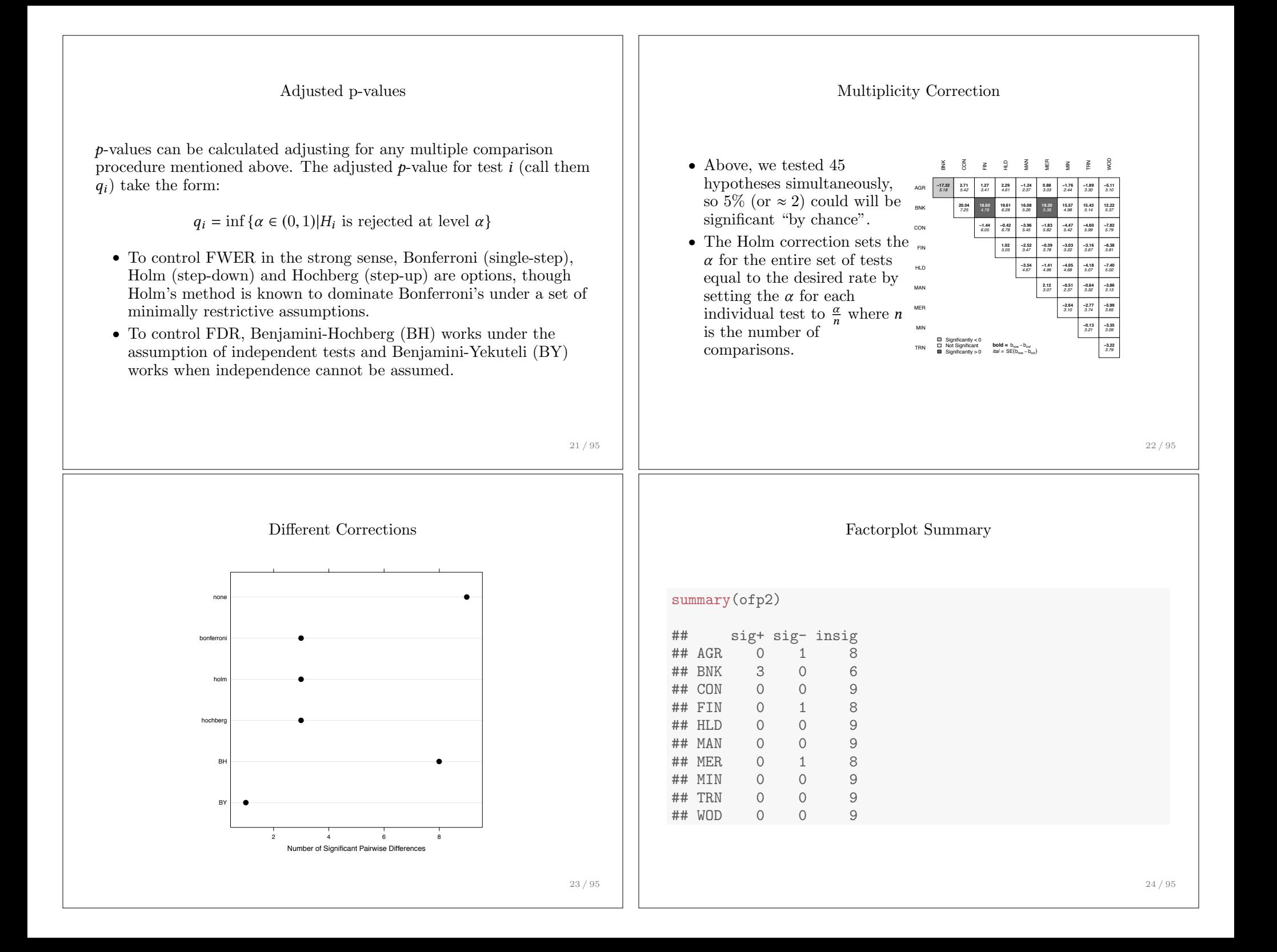

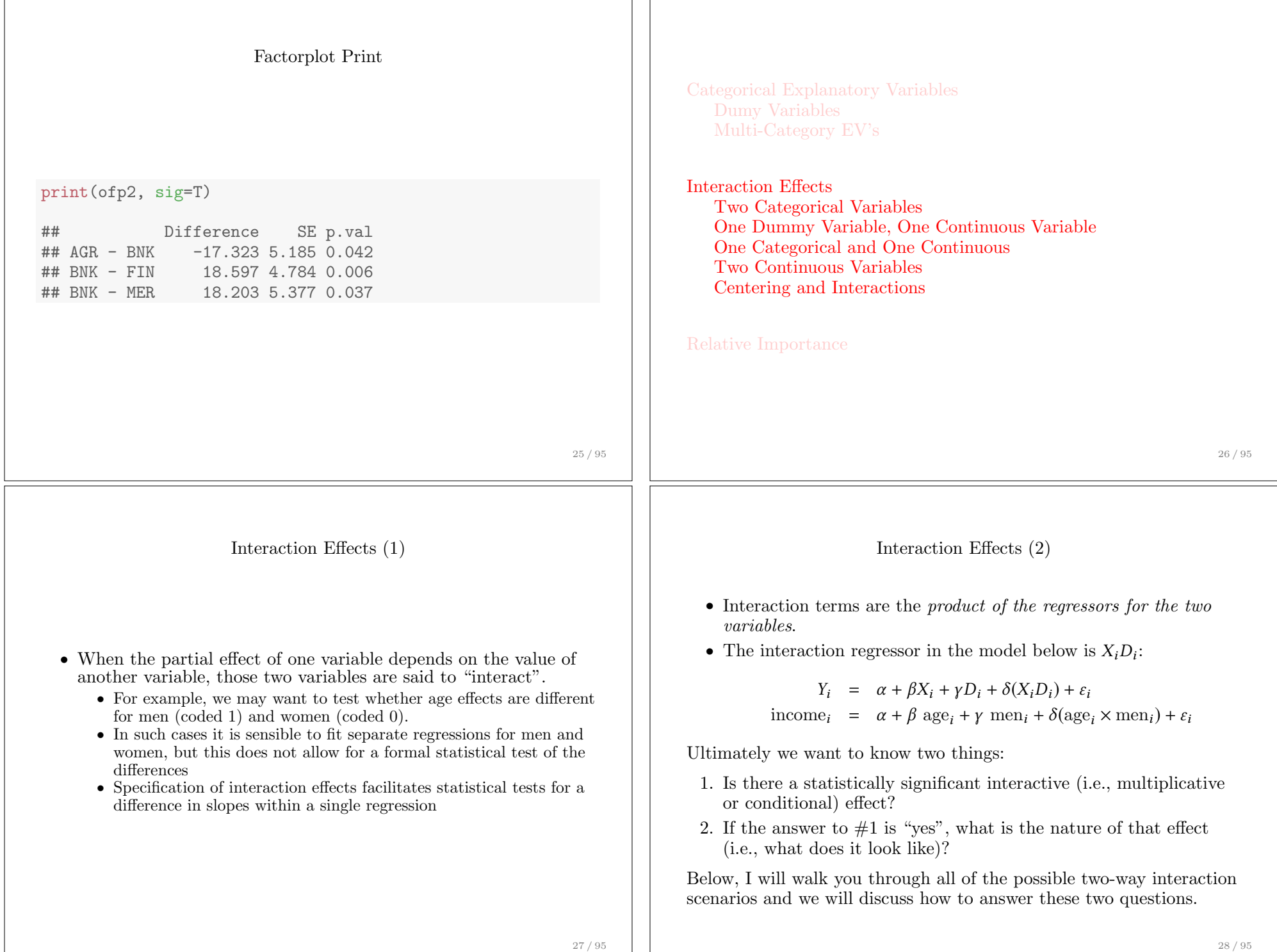

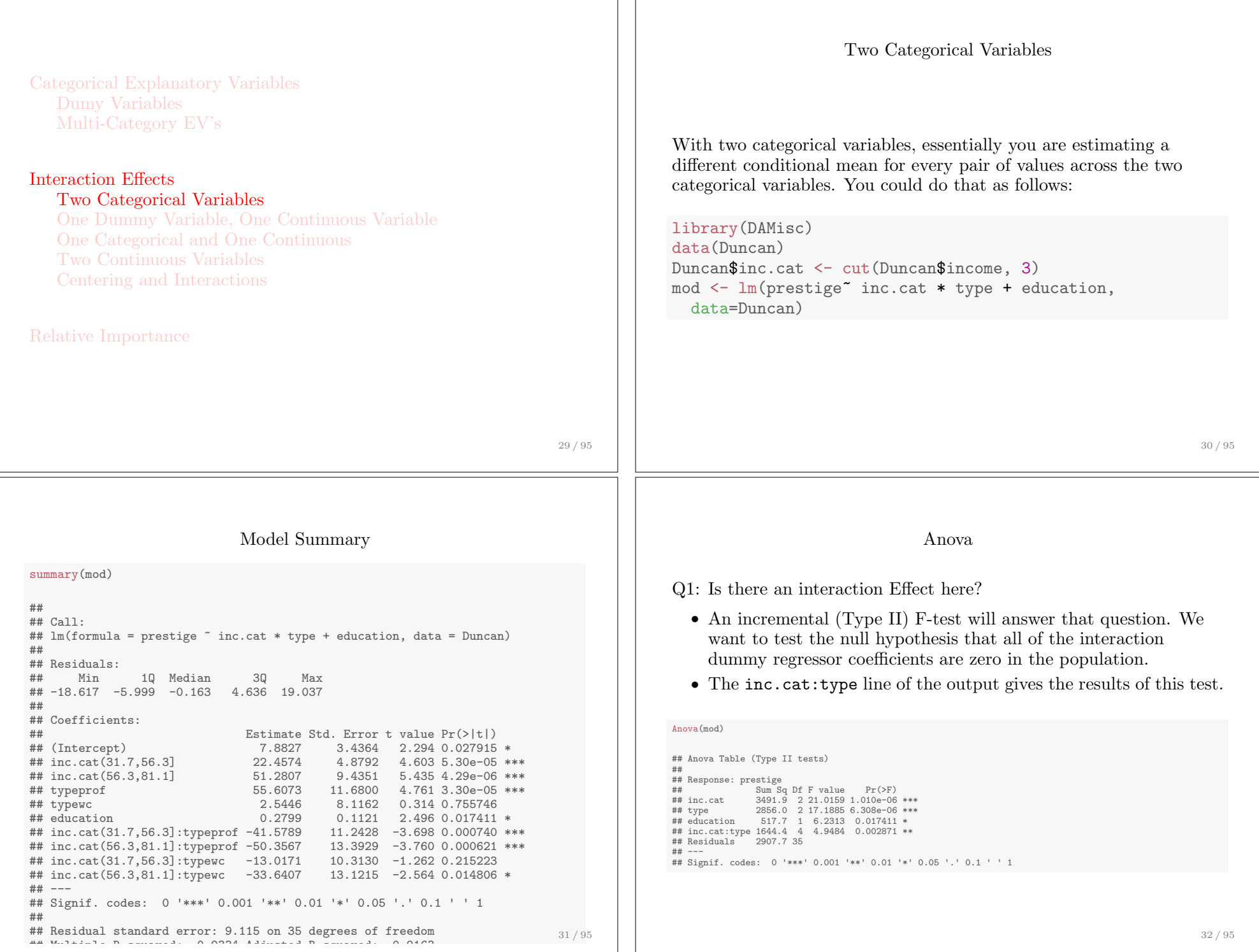

71

 $\mathcal{A}=\mathcal{A}+\mathcal{A}+\mathcal{$ 

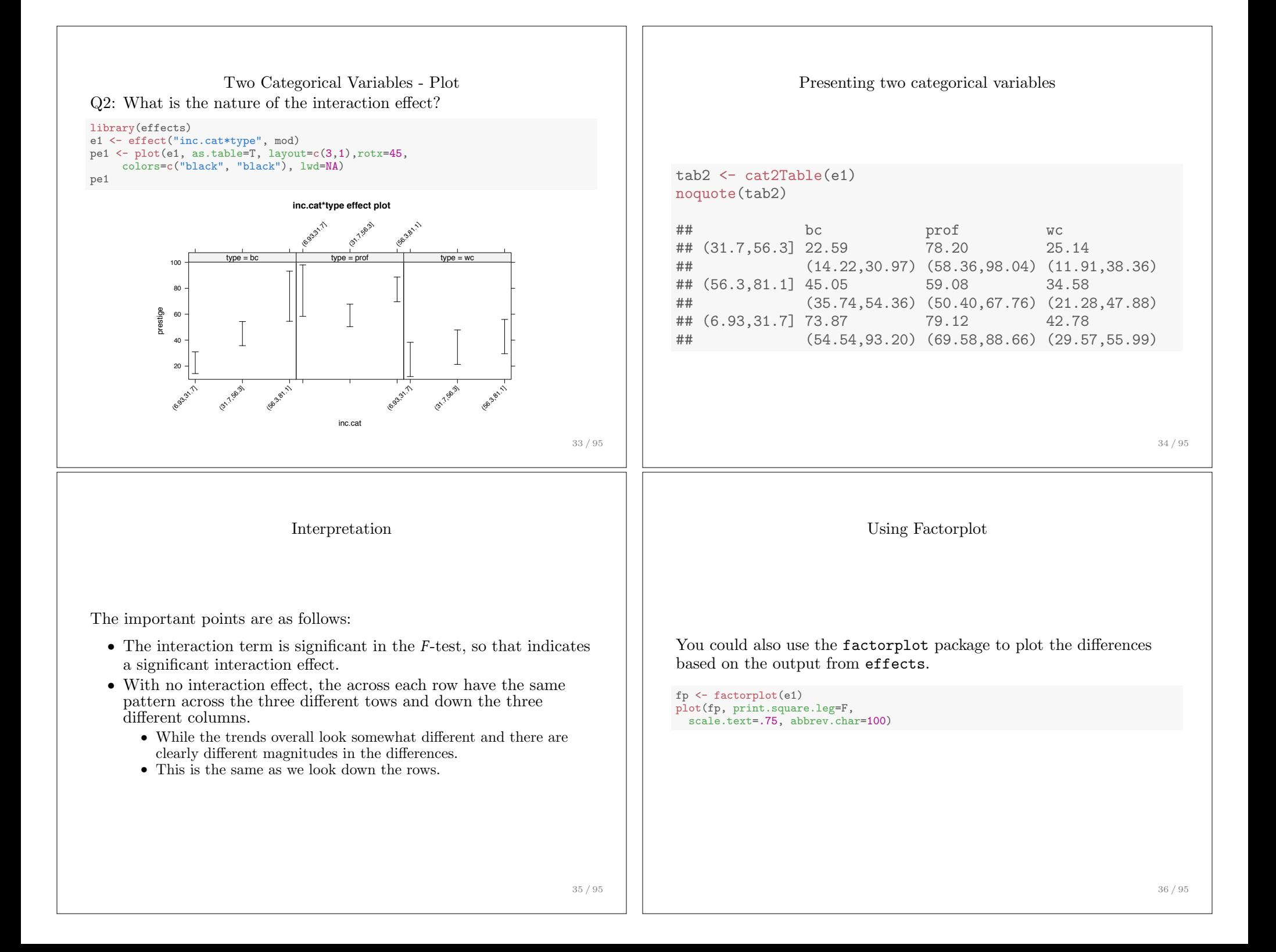

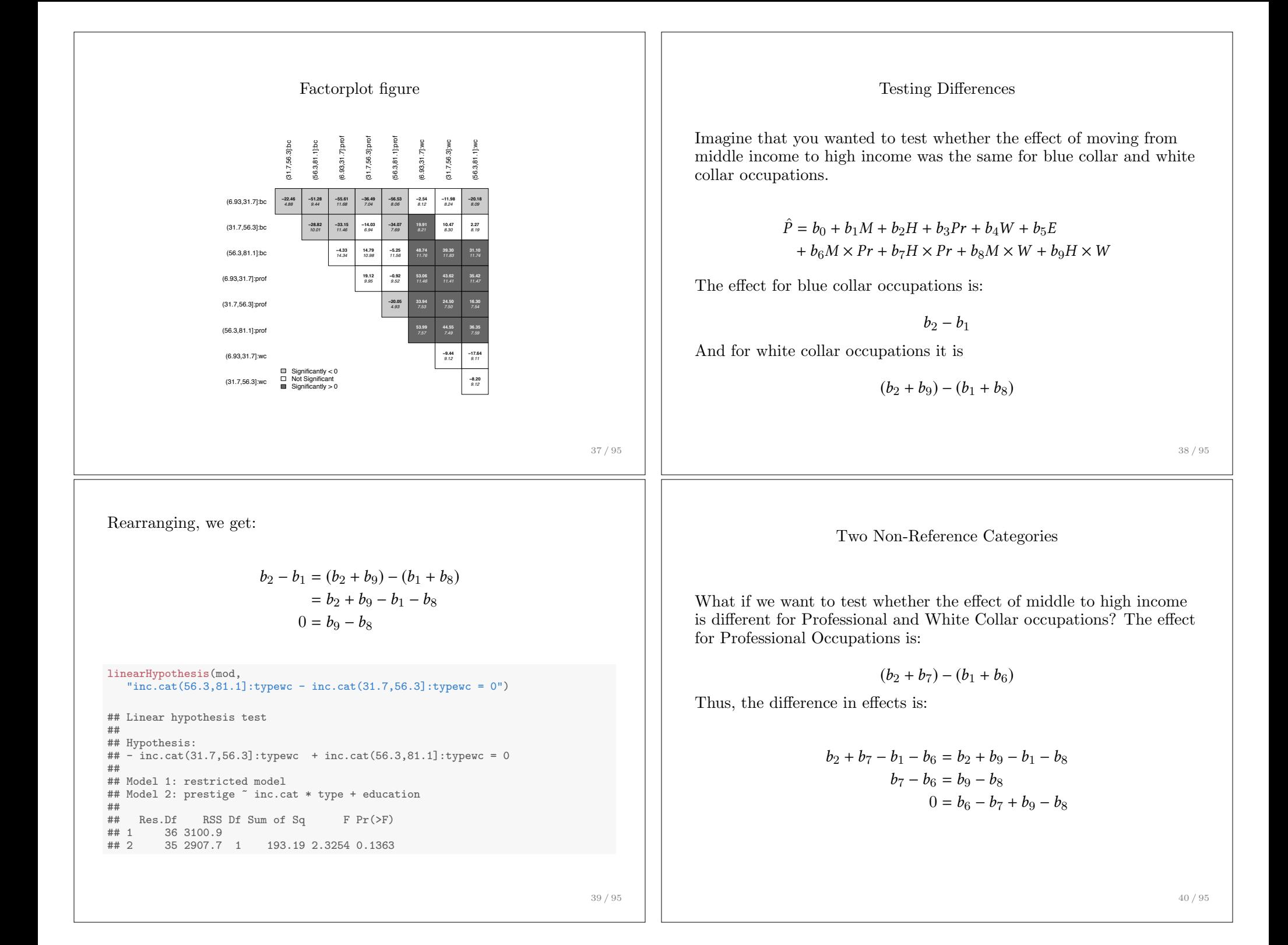

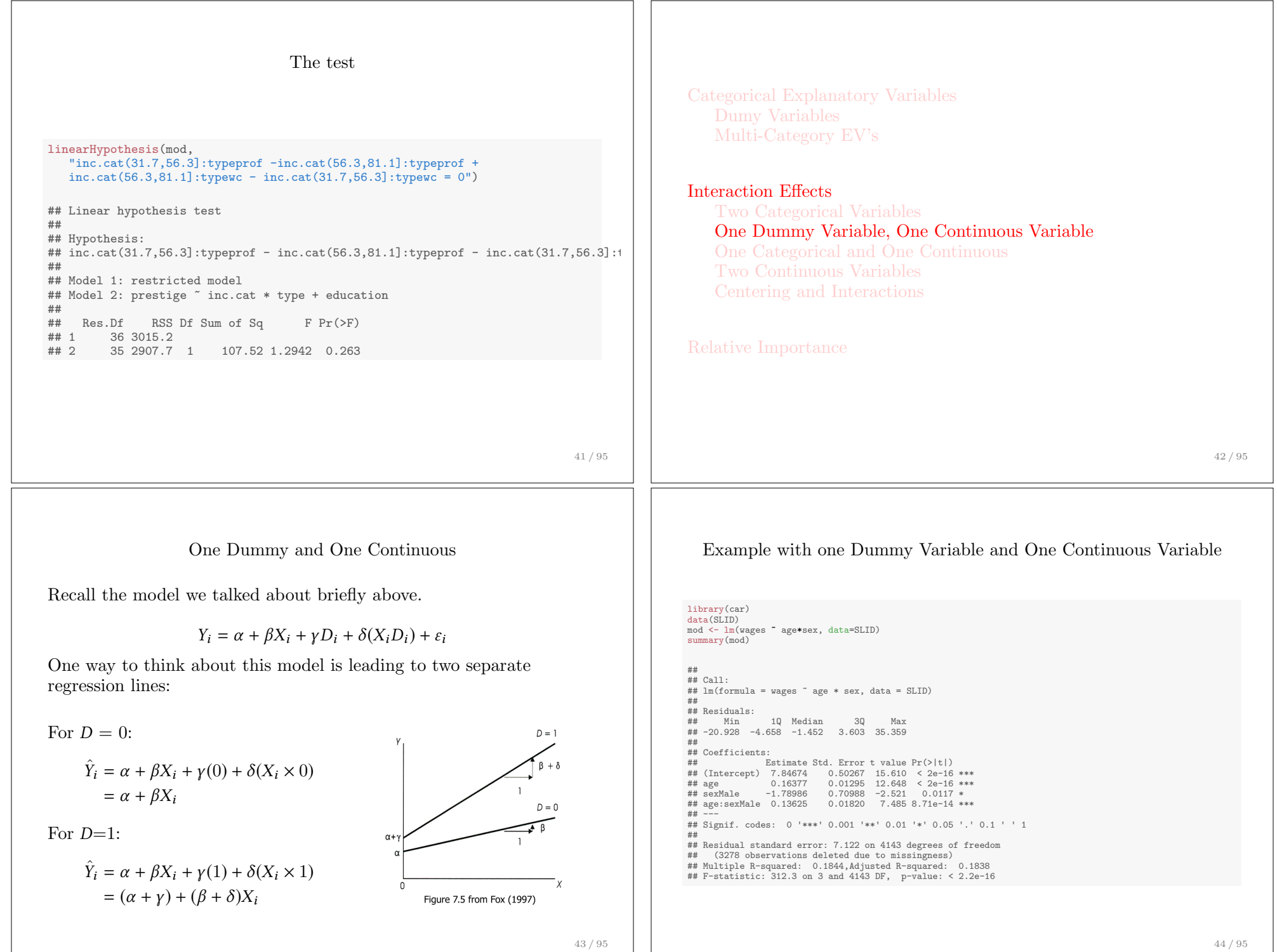

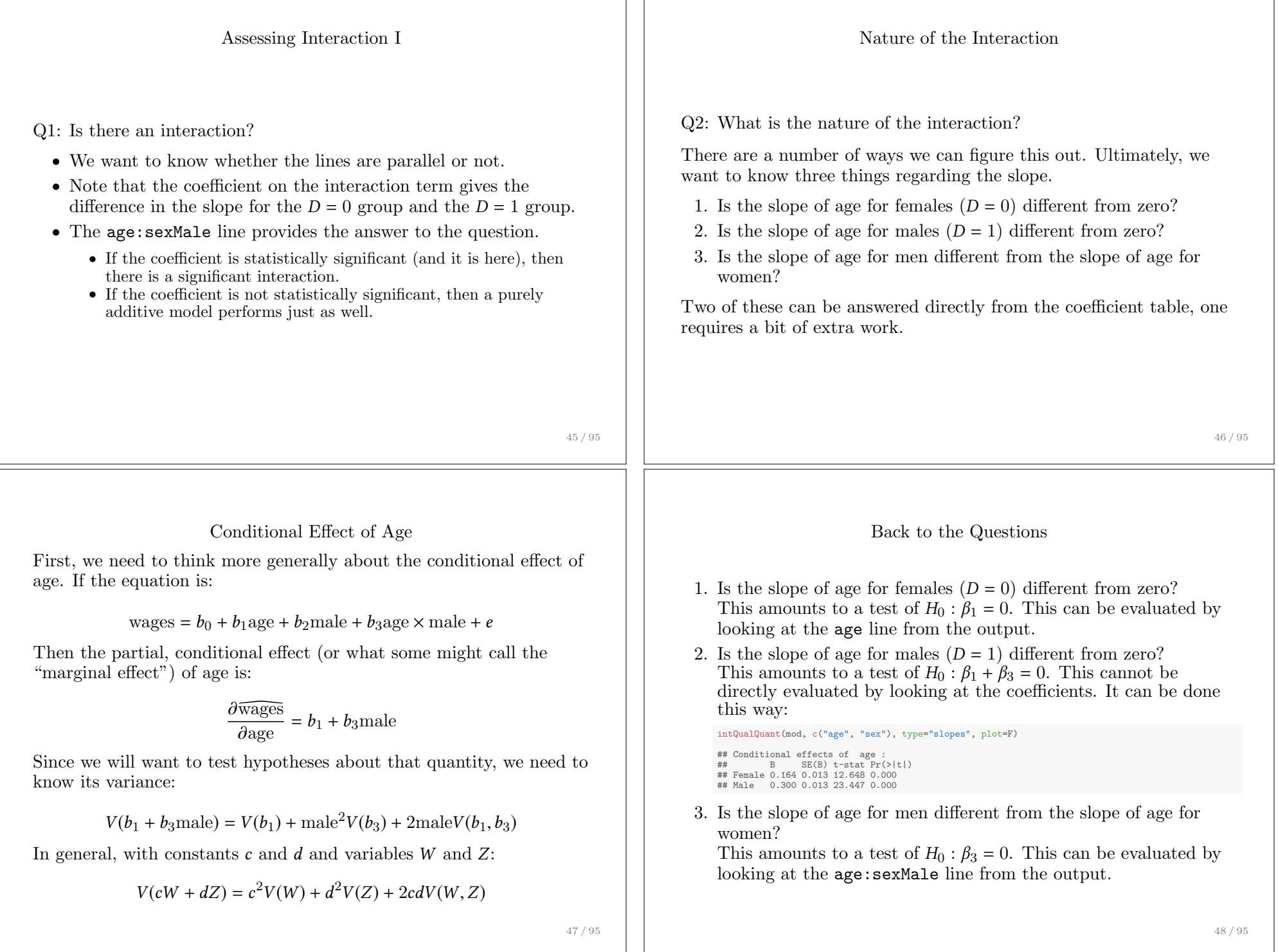

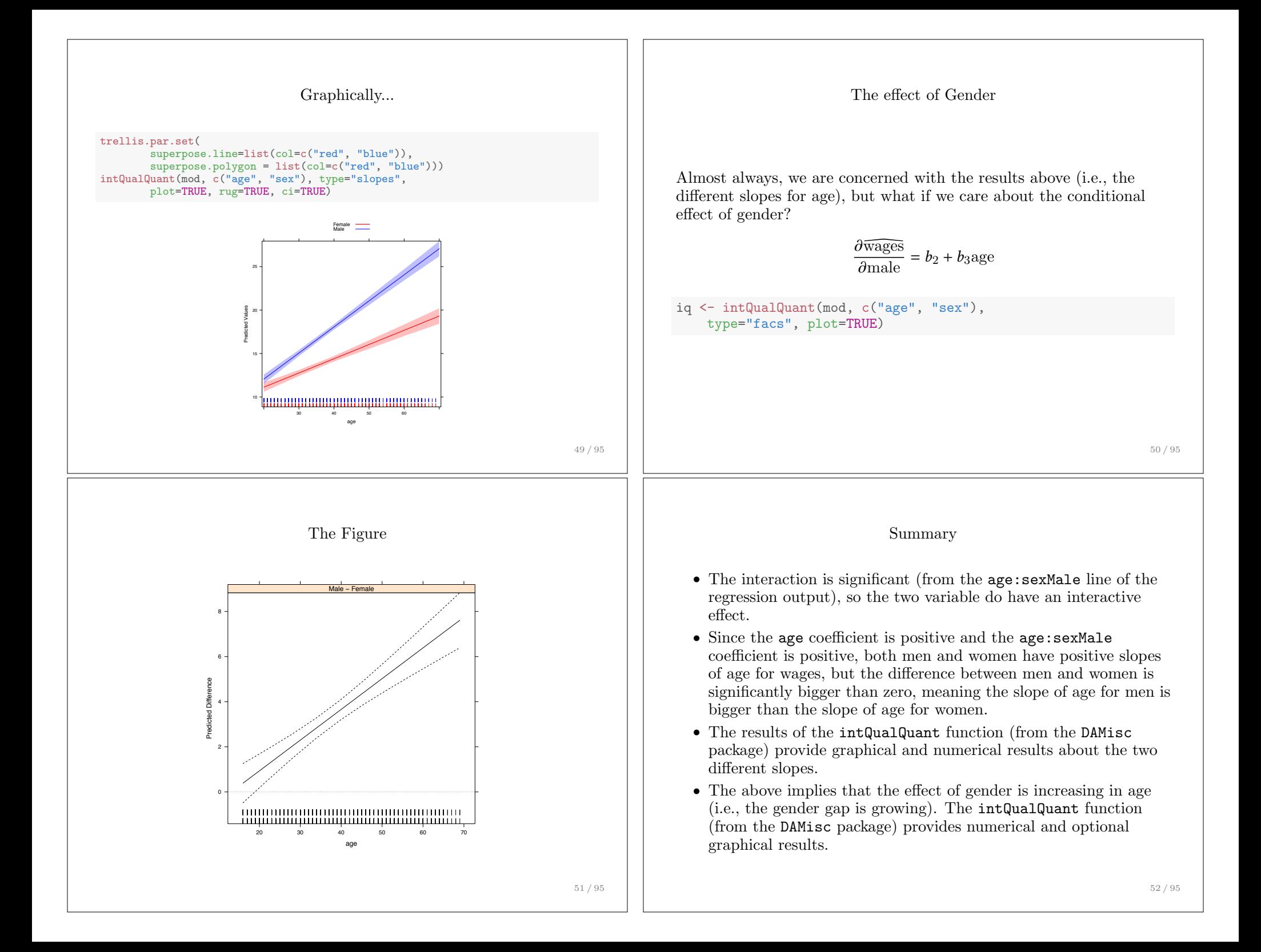

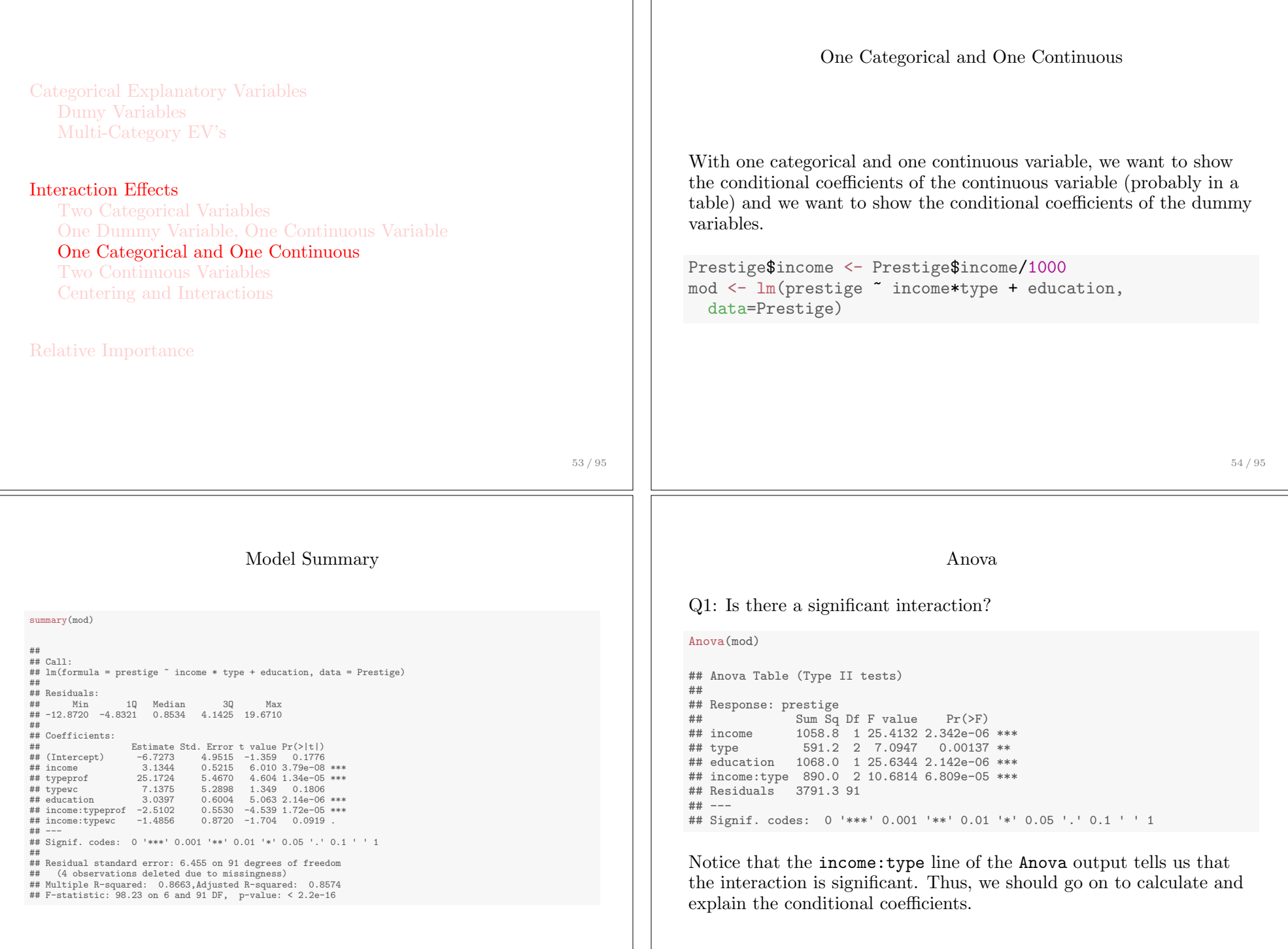

Conditional Coefficients of Income

 $Q2$ : What is the nature of the interaction effect?

- *•* The nature of the interaction has to be considered both for income and for type.
- We can calculate the conditional effects and variances of income as follows:

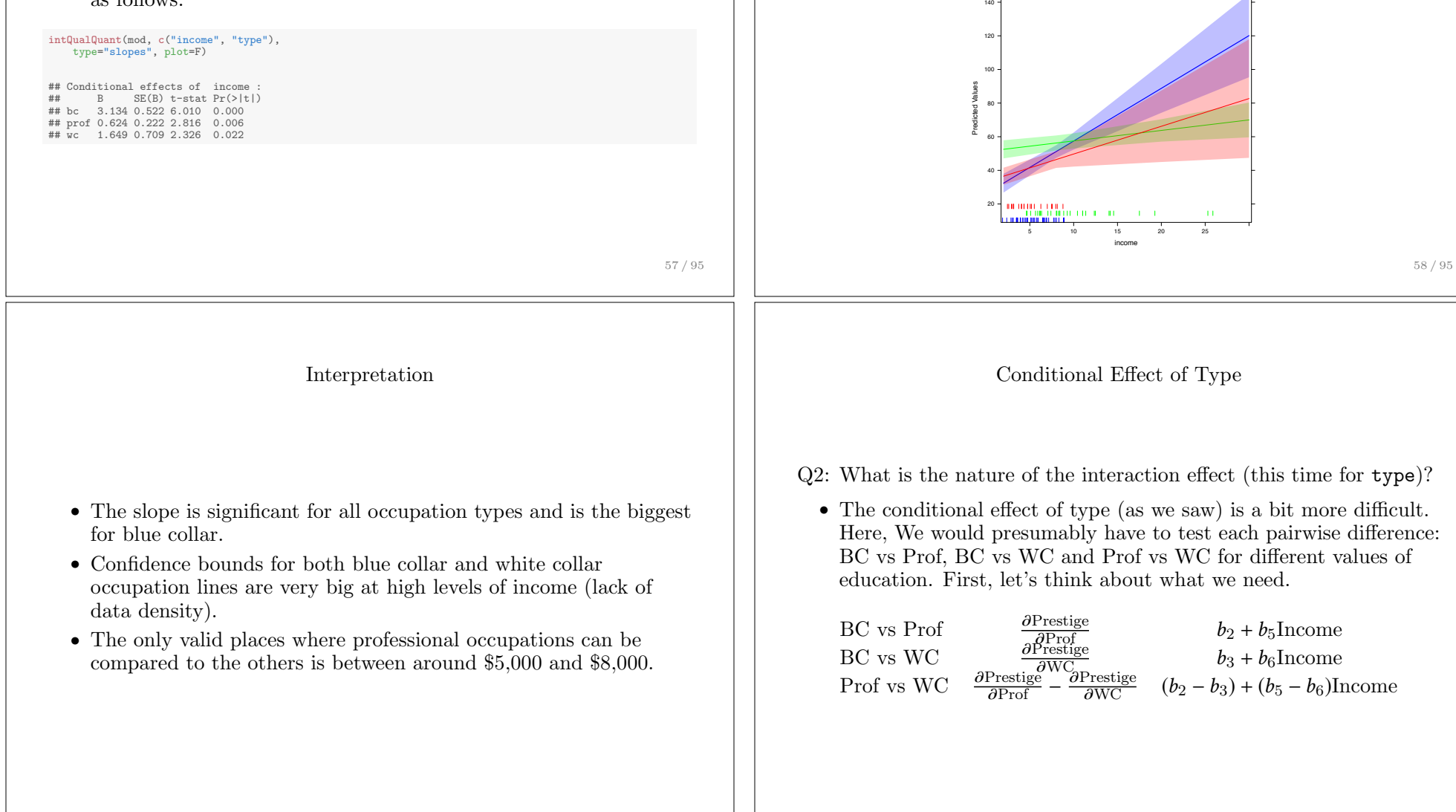

59 / 95

#### Plotting the Conditional Effects of Income

bc prof wc

cols <- c("blue", "green", "red")

intQualQuant(mod, c("income", "type"), type="slopes", plot=TRUE)

superpose.line = list(col=cols), superpose.polygon = list(col=cols))

trellis.par.set(

60 / 95

## Conditional Effect of Type

The conditional effect of type is a bit more difficult, luckily a function exists to help. Here, We would want to test each pairwise difference: BC vs Prof, BC vs WC and Prof vs WC.

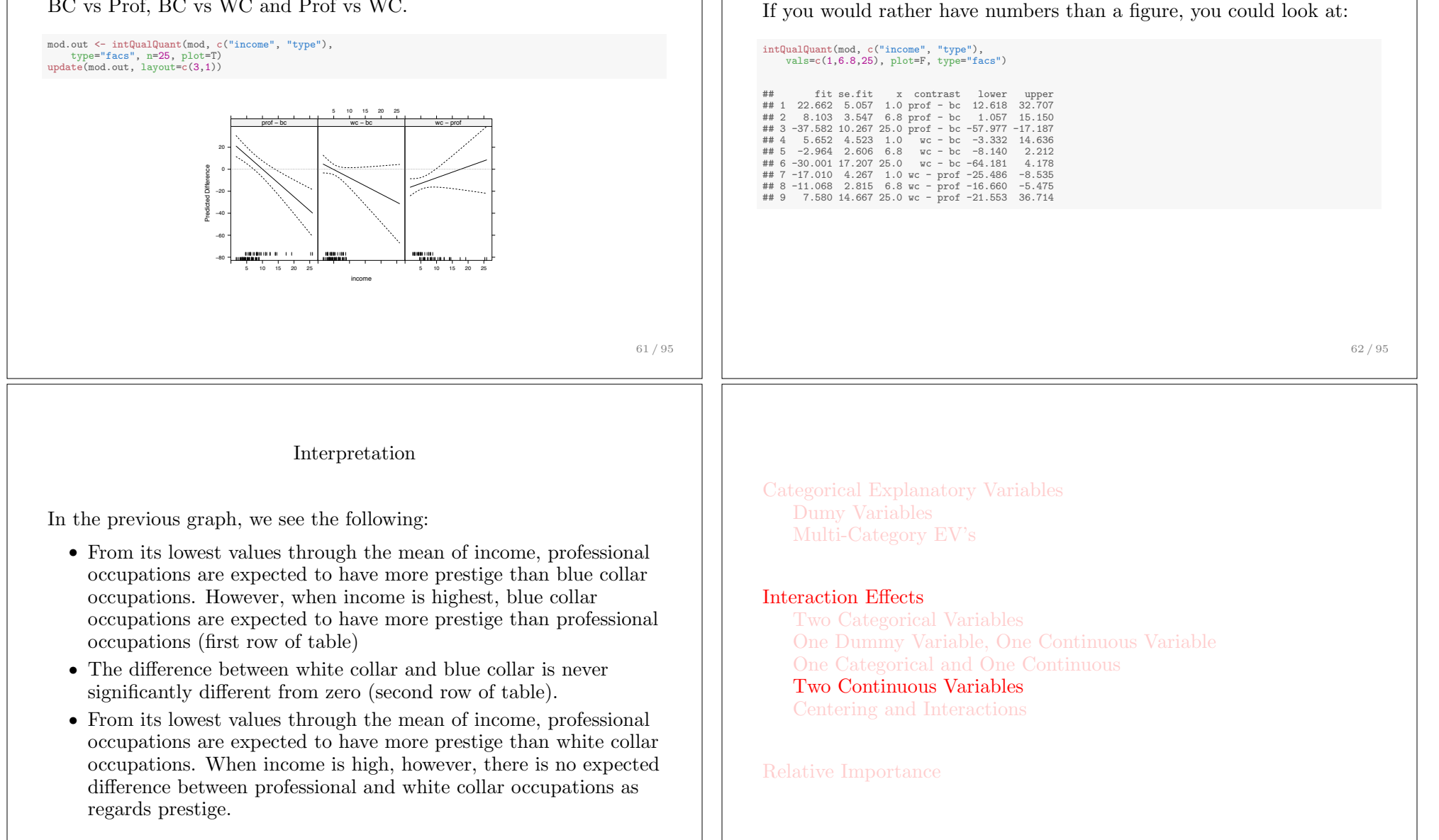

Numerical Results

#### Interaction Example

With two continuous variables the interpretation gets a bit trickier. For example, consider the following model:

# $\hat{Y}_i = \beta_0 + \beta_1 X_{i1} + \beta_2 X_{i2} + \beta_3 X_{i3} + \beta_4 X_{i1} X_{i2}$

We want to know the partial conditional effect of both  $X_1$  and  $X_2$ , but unlike above, neither can be boiled down to a small set of values. Just think about the equation:

$$
\frac{\partial \hat{Y}}{\partial X_1} = \beta_1 + \beta_4 X_2 \tag{1}
$$

$$
\frac{\partial \hat{Y}}{\partial X_2} = \beta_2 + \beta_4 X_1 \tag{2}
$$

- (3)
- Note, that  $\beta_4$  is the amount by which the *effect* of  $X_1$  goes up for every additional unit of  $X_2$  and the amount by which the *effect* of *X*<sup>2</sup> goes up for every additional unit of *X*1.

65 / 95

## Variance of Conditional Effects in Matrix Form

The results above are useful, but these terms get complicated to calculate "by hand" if there is are more than 2 terms for which you want to calculate the variance.

*•* The variance is the sum of all the variance and 2 times all of the pairwise covariances

If we think about it in matrix terms, it is easier:

$$
A = \begin{bmatrix} a_1 \\ a_2 \\ \vdots \\ a_k \end{bmatrix} \quad V(W) = \begin{bmatrix} V(w_1) & V(w_1, w_2) & \cdots & V(w_1, w_k) \\ V(w_2, w_1) & V(w_2) & \cdots & V(w_2, w_k) \\ \vdots & \vdots & \ddots & \vdots \\ V(w_k, w_1) & V(w_k, w_2) & \cdots & V(w_k) \end{bmatrix}
$$

Then,

$$
V(A'W) = A'V(W)A
$$

Variance of a Linear Combination

Ultimately, we will want to know when conditional effects are significantly different from zero. This requires us to be able to calculate the variance of the conditional effects.

• Since these are linear combinations of random variables  $(\hat{\beta}_1, \hat{\beta}_2)$ and  $\hat{\beta}_4$ ) and constants  $X_1$  and  $X_2$ , its variance can be easily calculated.

66 / 95

## Testable Hypotheses

$$
\hat{Y}_i = \beta_0 + \beta_1 X_{i1} + \beta_2 X_{i2} + \beta_3 X_{i3} + \beta_4 X_{i1} X_{i2}
$$

Berry, Golder and Milton (2012) suggest that we should be able to test 5 hypotheses:

- $P_{X_1|X_2=\min}$  The marginal effect of  $X_1$  is [positive, zero, negative] when  $X_2$  takes its lowest value.
- $P_{X_1|X_2=\text{max}}$  The marginal effect of  $X_1$  is [positive, zero, negative] when  $X_2$  takes its highest value.
- $P_{X_2|X_1=\min}$  The marginal effect of  $X_2$  is [positive, zero, negative] when  $X_1$  takes its lowest value.
- $P_{X_2|X_1=\text{max}}$  The marginal effect of  $X_2$  is [positive, zero, negative] when  $X_1$  takes its highest value.
- $P_{X_1X_2}$  The marginal effect of each of  $X_1$  and  $X_2$  is [positively, negatively] related to the other variable.

67 / 95

 $\mathsf{l}$  $\mathsf{I}$  $\mathsf{I}$  $\mathsf{I}$  $\mathbf{1}$  $\mathbf{1}$ 7  $\overline{1}$ 

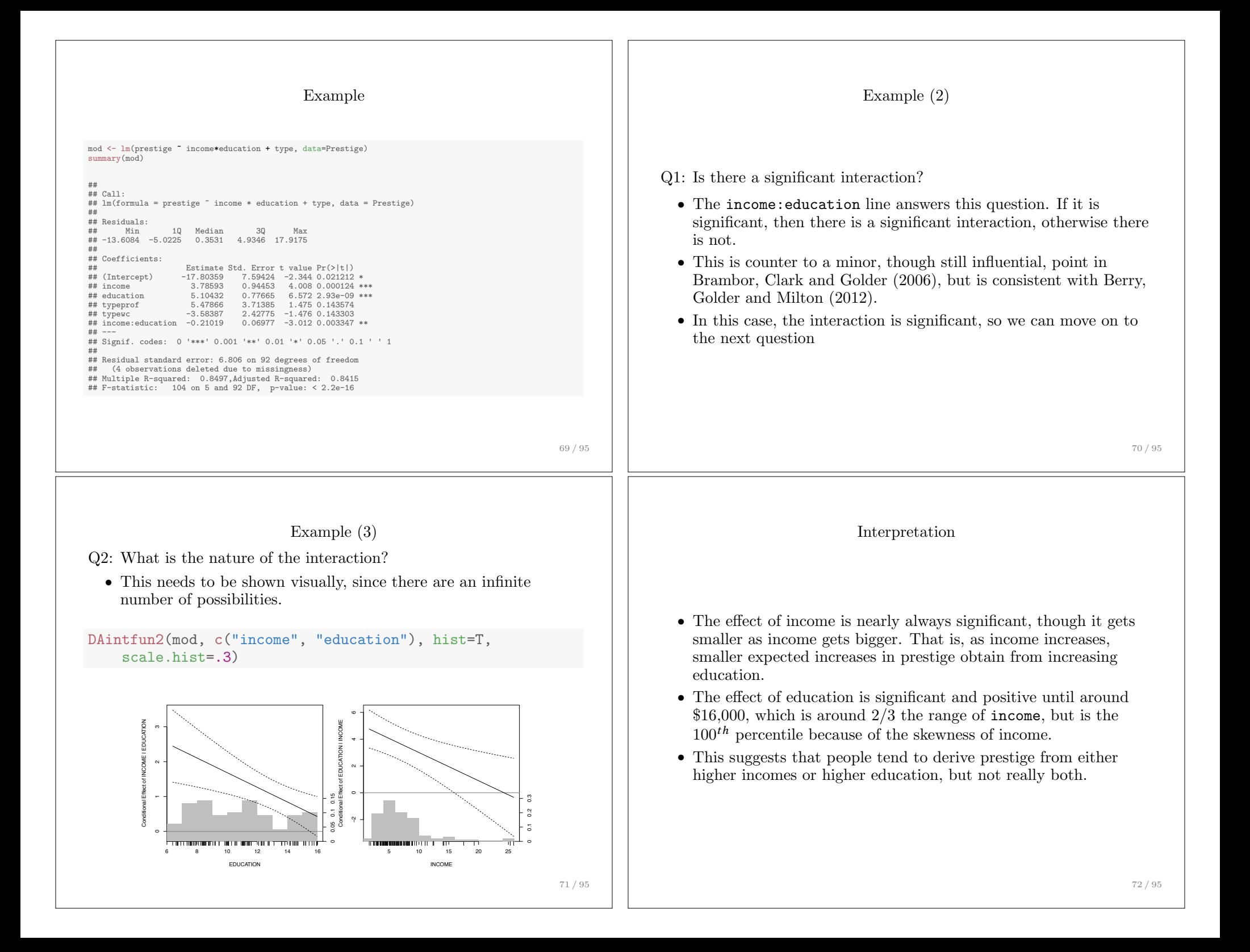

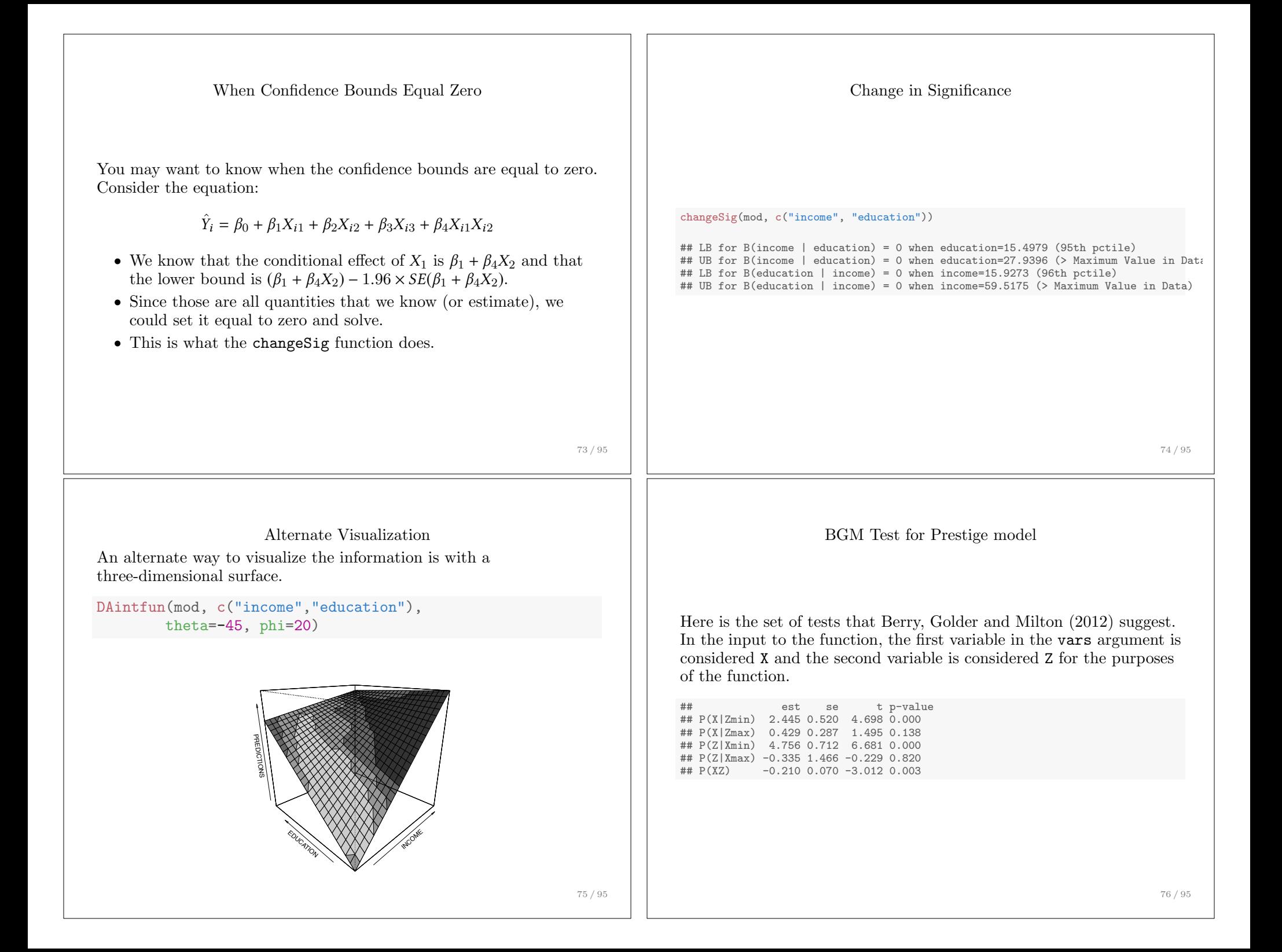

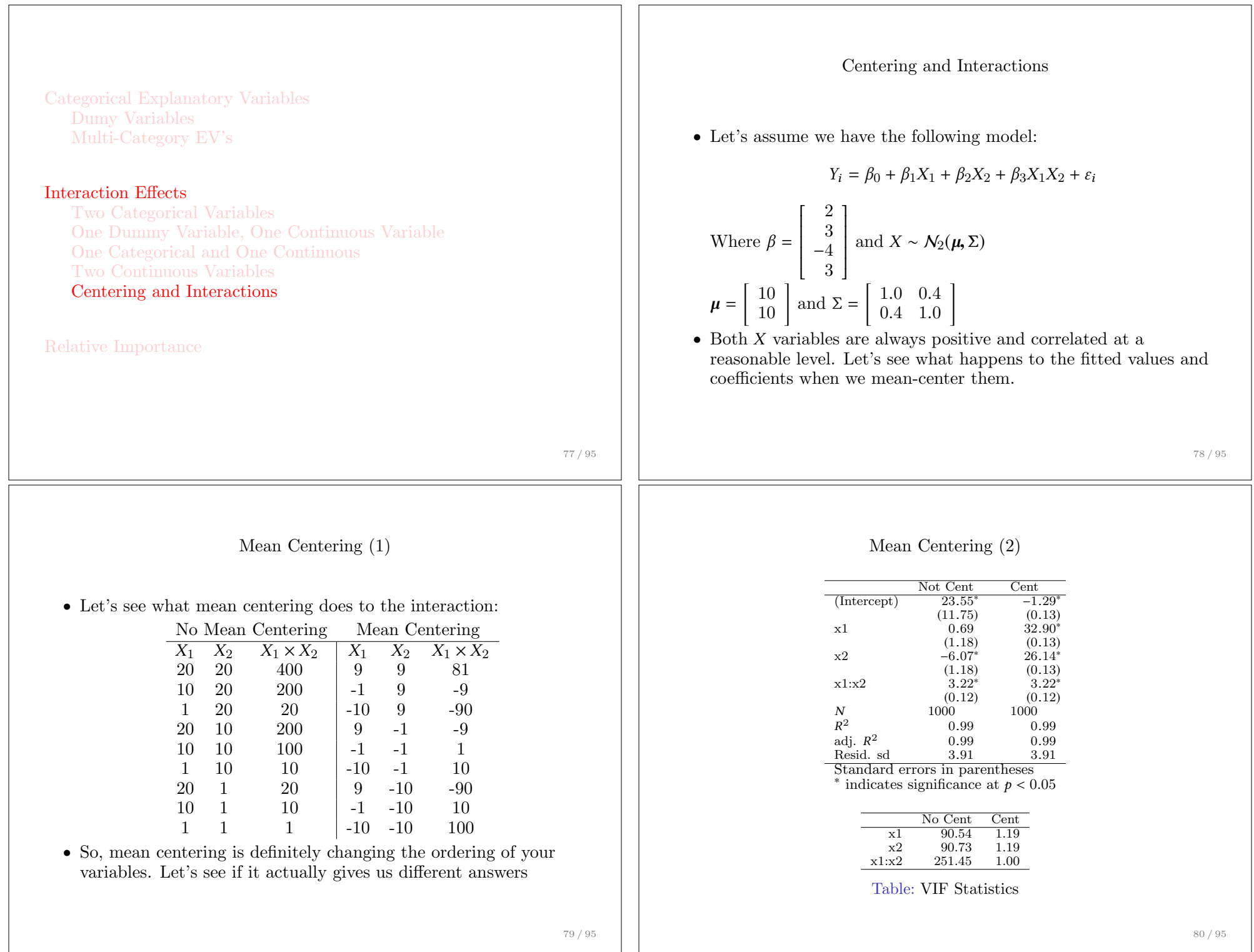

## Conditional Effect of X

*•* Since we've moved the *X*'s around, we need to consider not the effects in the model, but the conditional effects holding the  $X$ 's at the same places *relative* to their respective distributions, for instance:

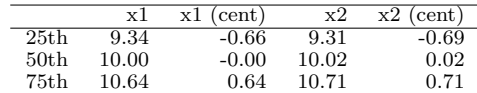

• Now, we can look at the conditional effects of  $X_1$  and  $X_2$  at the given values above:

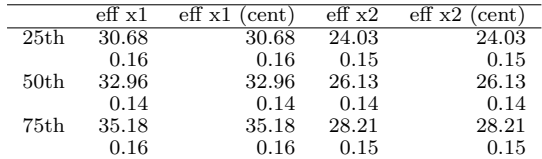

Table: Conditional Effects of x1 and x2

81 / 95

Determining Relative Importance

- If two explanatory variables are measured in exactly the same units, we can asses their relative importance in their effect on  $y$ quite simply
	- The larger the coefficient, the stronger the effect
- *•* Often, however, our explanatory variables are not all measured in the same units, making it difficult to assess relative importance
- This problem can be overcome for quantitative variables by using standardized variables
- We can generalize standardization to include sets of variables, thus incorporating factors, interactions, and multiple effects

Categorical Explanatory Variables Dumy Variables Multi-Category EV's

Interaction Effects Two Categorical Variables One Dummy Variable, One Continuous Variable One Categorical and One Continuous Two Continuous Variables Centering and Interactions

#### Relative Importance

82 / 95

#### Standardized Regression Coefficients

- $\bullet$  Standardized coefficients enable us to compare the relative effects of two or more explanatory variables that have different units of measurement
- Standardized coefficients convert all the variables into standard deviation units:

$$
\frac{Y_i - \bar{Y}}{S_y} = \left(B_1 \frac{S_1}{S_y}\right) \frac{X_{i1} - \bar{X}_1}{S_1} + \dots + \left(B_k \frac{S_k}{S_y}\right) \frac{X_{ik} - \bar{X}_k}{S_k} + \frac{E_i}{S_y}
$$

- We interpret the effects of a standardized variable as the average number of standard deviation units *Y* changes with an increase in one standard deviation in *X*
- Since they don't have a standard deviation, standardized coefficients for factors are meaningless

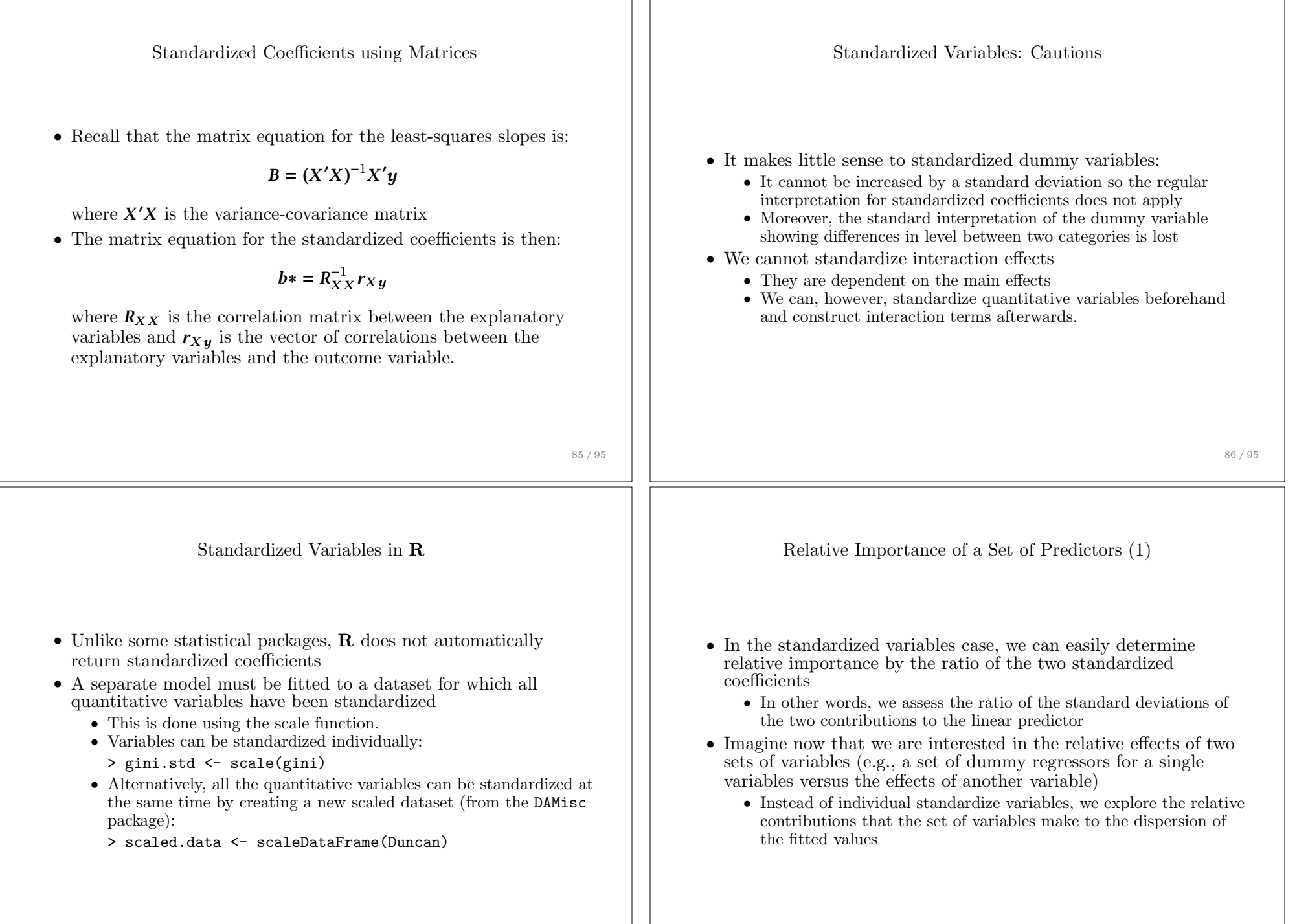

Relative Importance of a Set of Predictors (2) *•* Following from Silber et al. (1995) the ratio of variances of the contributions of two sets of variables,  $\omega$ , can be determined by:  $\omega = \frac{\beta' X' X \beta}{\sqrt{X' X \beta}}$ 0 *H*0 *H* Where  $\beta$  is the coefficient vector and *X* is the model matrix for the *set1 predictors*;  $\gamma$  is the coefficient vector and  $H$  is the model matrix for the *set2 predictors* • If  $\omega = 1$ , then both sets of predictors contribute the same amount of variation in the outcome variable • MLE also provides an approximate test of  $H_0$ :  $\omega = 1$  which refers to the standard normal distribution, yielding the standard confidence intervals, thus making the test generalizable to GLMs 89 / 95 The relimp Package in R • The relimp package for **R** implements the  $\omega$  measure of relative importance of Silber et al. *•* The variables of interest can be specified in a command line, with each effect given the number corresponding to its column(s) in the model matrix (or row in the regression output) > library(relimp) > relimp(model, set1=1:3, set2=4:5) 90 / 95 Relative Importance: An Example (1) summary(mod1)\$coefficients ## Estimate Std. Error t value Pr(>|t|) ## (Intercept) -28.4429670 4.9271875 -5.7726578 2.465024e-08 ## log(assets) 5.9907825 0.6813797 8.7921354 3.235865e-16 ## sectorBNK 17.3227304 5.1846800 3.3411378 9.710771e-04 ## sectorCON -2.7126874 5.4241073 -0.5001168 6.174628e-01 ## sectorFIN -1.2744881 3.4121039 -0.3735197 7.090998e-01 ## sectorHLD -2.2916036 4.6132359 -0.4967454 6.198350e-01 ## sectorMAN 1.2440168 2.3665722 0.5256619 5.996209e-01 ## sectorMER -0.8801086 3.0346472 -0.2900201 7.720577e-01 ## sectorMIN 1.7566138 2.4447619 0.7185214 4.731527e-01 1.8888418 3.3023169 0.5719747 5.678882e-01 ## sectorWOD 5.1056070 3.0990366 1.6474820 1.008012e-01 ## nationOTH -3.0533129 3.0872167 -0.9890180 3.236759e-01 ## nationUK -5.3294006 3.0714272 -1.7351544 8.403005e-02  $-8.4912938$  1.7174063  $-4.9442544$  1.458432e-06 91 / 95 Relative Importance: An Example (2) *# load relimp package* library(relimp) relimp(mod1, set1=3:11, set2=12:14) ##  $#$  Relative importance summary for model<br> $#$   $lim="right" for  $min$  a = interlocks  $"$  loe (ass$  $lm(formula = interlocks$   $\sim$   $log(assets)$  + sector + nation, data = Ornstein)  $\begin{array}{c} \# \# \\ \# \# \\ \end{array}$ ## Numerator effects ("set1") Denominator effects ("set2") ## 1 sectorBNK nationOTH<br>## 2 sectorCON nationDIK ## 2 sectorCON nationUK ## 3 sectorFIN nationUS<br>
# 4 sectorHID ## 4 sectorHLD ## 5 sectorMAN ## 6 sectorMER ## 7 sectorMIN ## 8 sectorTRN sectorWOD ## ## Ratio of effect standard deviations: 0.858<br>## Log(sd ratio): -0.153 (se.0.314)  $##$  Log(sd ratio): ## ## Approximate 95% confidence interval for log(sd ratio): (-0.768,0.461) ## Approximate 95% confidence interval for sd ratio: In this instance, the  $\omega$  measure suggests these two sets of predictors contribute equally to the variation in the dependent variable. 92 / 95

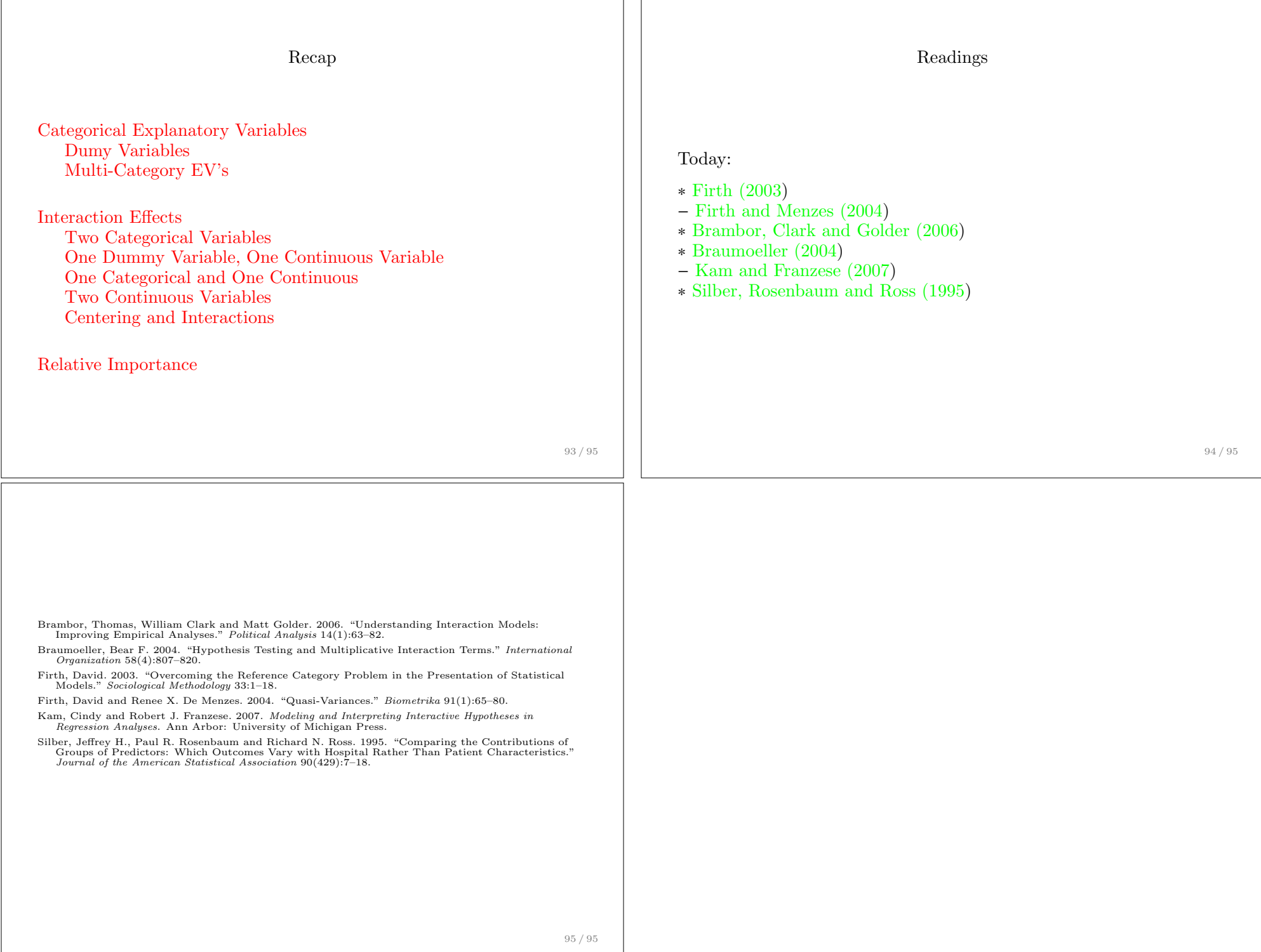